#### $<<$ AutoCAD 2010 $>$

<<AutoCAD 2010

- 13 ISBN 9787030279811
- 10 ISBN 7030279816

出版时间:2010-8

页数:395

PDF

更多资源请访问:http://www.tushu007.com

#### $<<$ AutoCAD 2010 $>$

AutoCAD2010 Autodesk

AutoCAD2010<br>PDF

 $PDF$ 

 $\mathop{\rm AutoCAD}\nolimits$ 

AutoCAD2010

# , tushu007.com  $<<$ AutoCAD 2010 $>$ AutoCAD AutoCAD 2010 11 1 2<br>3 3<br>5  $\frac{3}{5}$

AutoCAD 2010 6 11

# $<<$ AutoCAD 2010 $>$

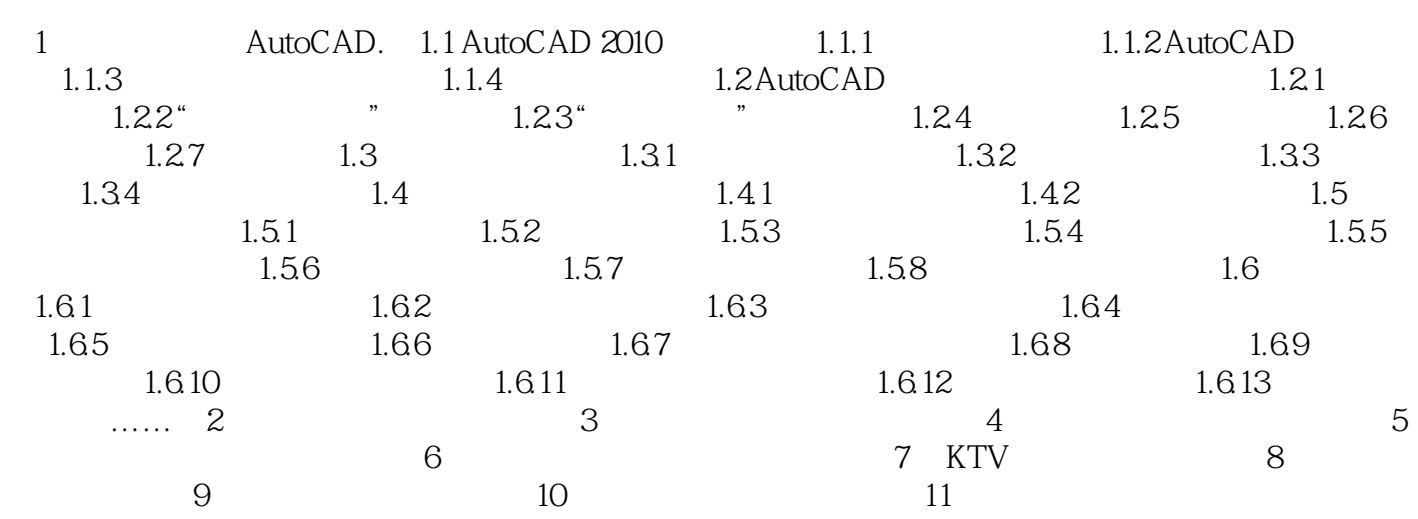

 $<<$ AutoCAD 2010 $>$ 

## $<<$ AutoCAD 2010 $>$

AutoCAD 2010 AutoCAD

 $9$ 

 $KTV$ 

# $<<$ AutoCAD 2010 $>$

本站所提供下载的PDF图书仅提供预览和简介,请支持正版图书。

更多资源请访问:http://www.tushu007.com